## Package 'BiBitR'

February 14, 2017

Type Package

Title R Wrapper for Java Implementation of BiBit

Version 0.2.2

Date 2017-02-10

Author De Troyer Ewoud

Maintainer De Troyer Ewoud <ewoud.detroyer@uhasselt.be>

Description A simple R wrapper for the Java BiBit algorithm from ``A biclustering algorithm for extracting bit-patterns from binary datasets'' from Domingo et al. (2011) <DOI:10.1093/bioinformatics/btr464>. An simple adaption for the BiBit algorithm which allows noise in the biclusters is also introduced. Further, a workflow to guide the algorithm towards given patterns is included as well.

License GPL-3

Imports foreign,methods,utils, biclust

RoxygenNote 5.0.1

SystemRequirements Java

### R topics documented:

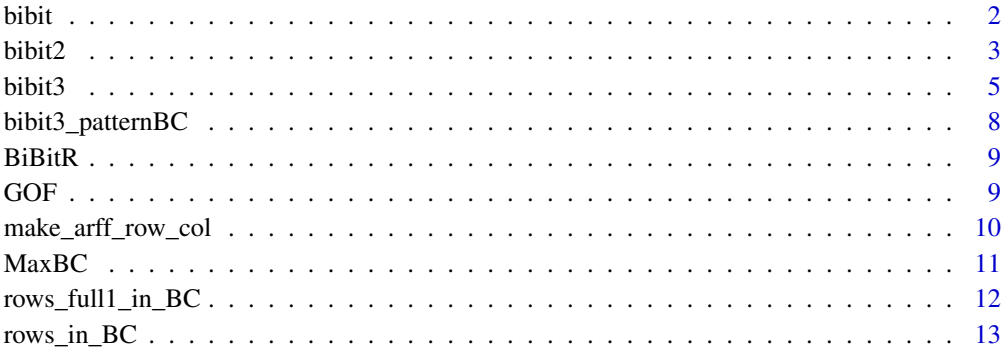

**Index** [14](#page-13-0)

#### <span id="page-1-1"></span><span id="page-1-0"></span>Description

A R-wrapper which directly calls the original Java code for the BiBit algorithm ([http://eps.upo.](http://eps.upo.es/bigs/BiBit.html) [es/bigs/BiBit.html](http://eps.upo.es/bigs/BiBit.html)) and transforms it to the output format of the Biclust R package.

#### Usage

bibit(matrix = NULL, minr = 2, minc = 2, arff\_row\_col = NULL, output\_path = NULL)

#### Arguments

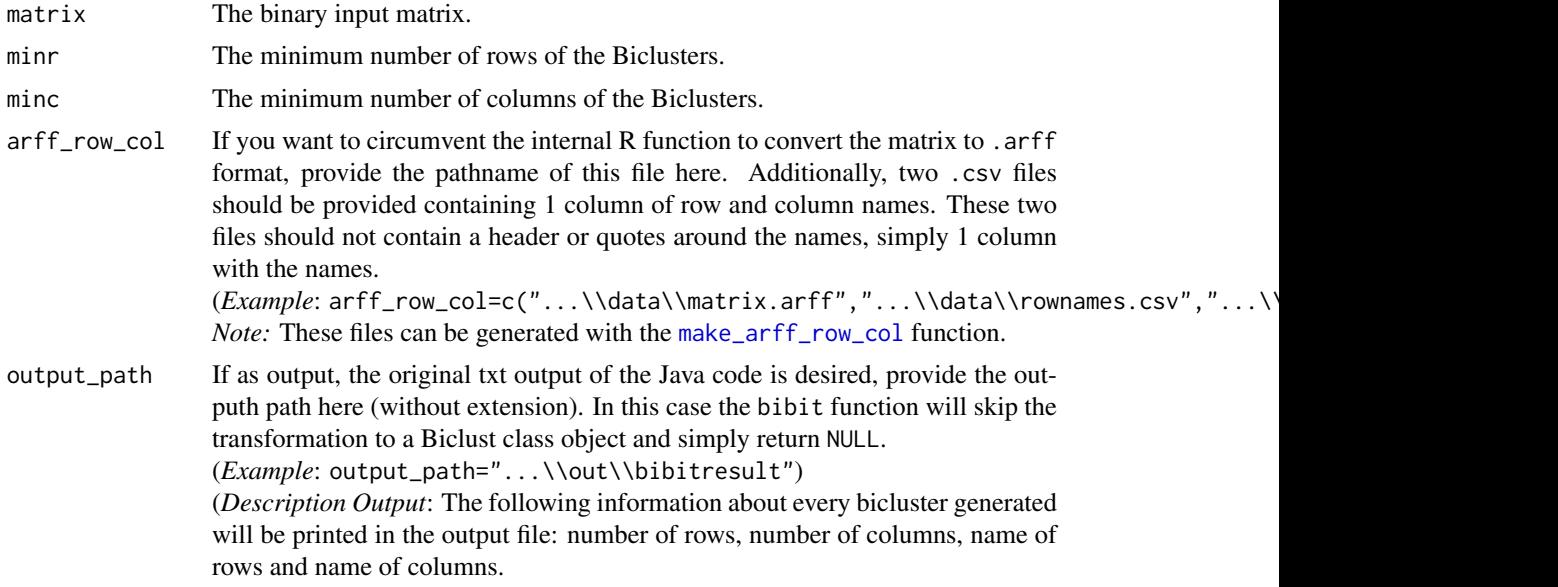

#### Details

This function uses the original Java code directly (with the intended input and output). Because the Java code was not refactored, the rJava package could not be used. The bibit function does the following:

- 1. Convert R matrix to a .arff output file.
- 2. Use the .arff file as input for the Java code which is called by system().
- 3. The outputted .txt file from the Java BiBit algorithm is read in and transformed to a Biclust object.

Because of this, there is a chance of *overhead* when applying the algorithm on large datasets. Make sure your machine has enough RAM available when applying to big data.

#### Value

A Biclust S4 Class object.

<span id="page-2-0"></span> $bibit2$  3

#### Author(s)

Ewoud De Troyer

#### References

Domingo S. Rodriguez-Baena, Antonia J. Perez-Pulido and Jesus S. Aguilar-Ruiz (2011), "A biclustering algorithm for extracting bit-patterns from binary datasets", *Bioinformatics*

#### Examples

```
## Not run:
data <- matrix(sample(c(0,1),100*100,replace=TRUE,prob=c(0.9,0.1)),nrow=100,ncol=100)
data[1:10,1:10] <- 1 # BC1
data[11:20,11:20] <- 1 # BC2
data[21:30,21:30] <- 1 # BC3
data <- data[sample(1:nrow(data),nrow(data)),sample(1:ncol(data),ncol(data))]
result <- bibit(data,minr=5,minc=5)
result
MaxBC(result)
```
## End(Not run)

<span id="page-2-1"></span>bibit2 *The BiBit Algorithm with Noise Allowance*

#### Description

Same function as [bibit](#page-1-1) with an additional new noise parameter which allows 0's in the discovered biclusters (See Details for more info).

#### Usage

```
bibit2(matrix = NULL, minr = 2, minc = 2, noise = 0,
 arff_row_col = NULL, output_path = NULL, extend_columns = FALSE)
```
#### Arguments

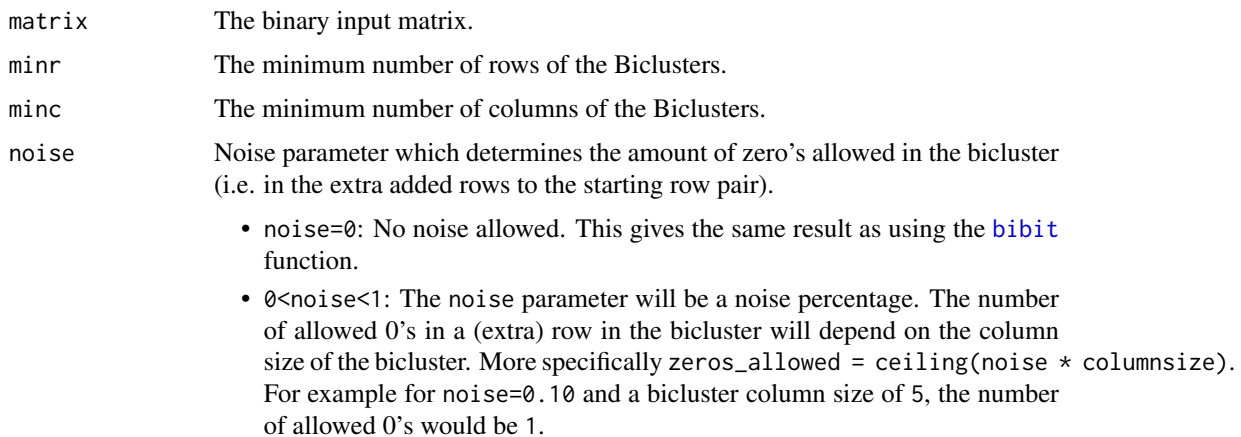

<span id="page-3-0"></span>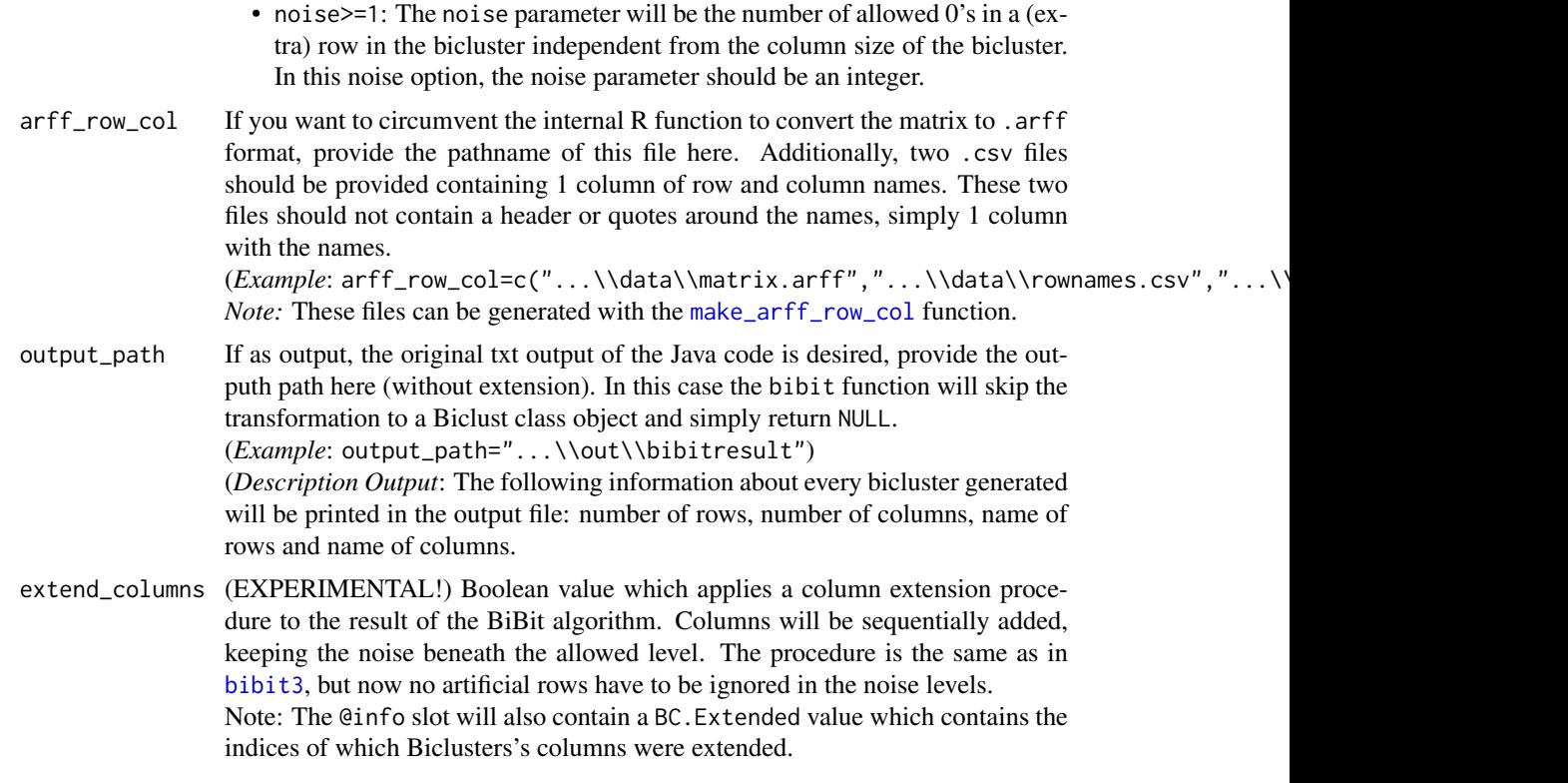

#### Details

bibit2 follows the same steps as described in the Details section of [bibit](#page-1-1). Following the general steps of the BiBit algorithm, the allowance for noise in the biclusters is inserted in the original algorithm as such:

- 1. Binary data is encoded in bit words.
- 2. Take a pair of rows as your starting point.
- 3. Find the maximal overlap of 1's between these two rows and save this as a pattern/motif. You now have a bicluster of 2 rows and N columns in which N is the number of 1's in the motif.
- 4. Check all remaining rows if they match this motif, *however* allow a specific amount of 0's in this matching as defined by the noise parameter. Those rows that match completely or those within the allowed noise range are added to bicluster.
- 5. Go back to *Step 2* and repeat for all possible row pairs.

*Note:* Biclusters are only saved if they satisfy the minr and minc parameter settings and if the bicluster is not already contained completely within another bicluster.

What you will end up with are biclusters not only consisting out of 1's, but biclusters in which 2 rows (the starting pair) are all 1's and in which the other rows could contain 0's (= noise).

*Note:* Because of the extra checks involved in the noise allowance, using noise might increase the computation time a little bit.

#### Value

A Biclust S4 Class object.

#### <span id="page-4-0"></span>bibit3  $5\overline{5}$

#### Author(s)

Ewoud De Troyer

#### References

Domingo S. Rodriguez-Baena, Antonia J. Perez-Pulido and Jesus S. Aguilar-Ruiz (2011), "A biclustering algorithm for extracting bit-patterns from binary datasets", *Bioinformatics*

#### Examples

```
## Not run:
data <- matrix(sample(c(0,1),100*100,replace=TRUE,prob=c(0.9,0.1)),nrow=100,ncol=100)
data[1:10,1:10] <- 1 # BC1
data[11:20,11:20] <- 1 # BC2
data[21:30,21:30] <- 1 # BC3
data <- data[sample(1:nrow(data),nrow(data)),sample(1:ncol(data),ncol(data))]
result1 <- bibit2(data,minr=5,minc=5,noise=0.2)
result1
MaxBC(result1,top=1)
result2 <- bibit2(data,minr=5,minc=5,noise=3)
result2
MaxBC(result2,top=2)
## End(Not run)
```
<span id="page-4-1"></span>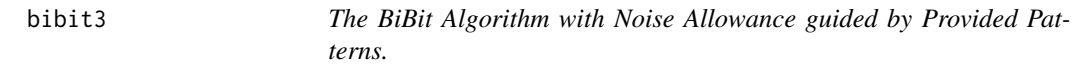

#### Description

Same function as [bibit2](#page-2-1) but only aims to discover biclusters containing the (sub) pattern of provided patterns or their combinations.

#### Usage

```
bibit3(matrix = NULL, minr = 1, minc = 2, noise = 0,
 pattern_matrix = NULL, subpattern = TRUE, extend_columns = TRUE,
 pattern_combinations = FALSE, arff_row_col = NULL)
```
#### Arguments

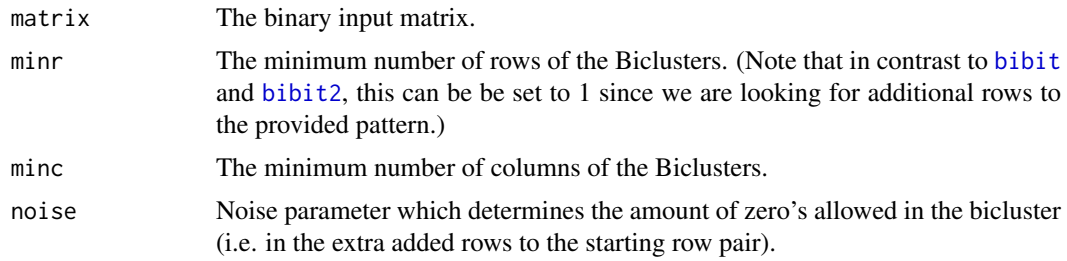

<span id="page-5-0"></span>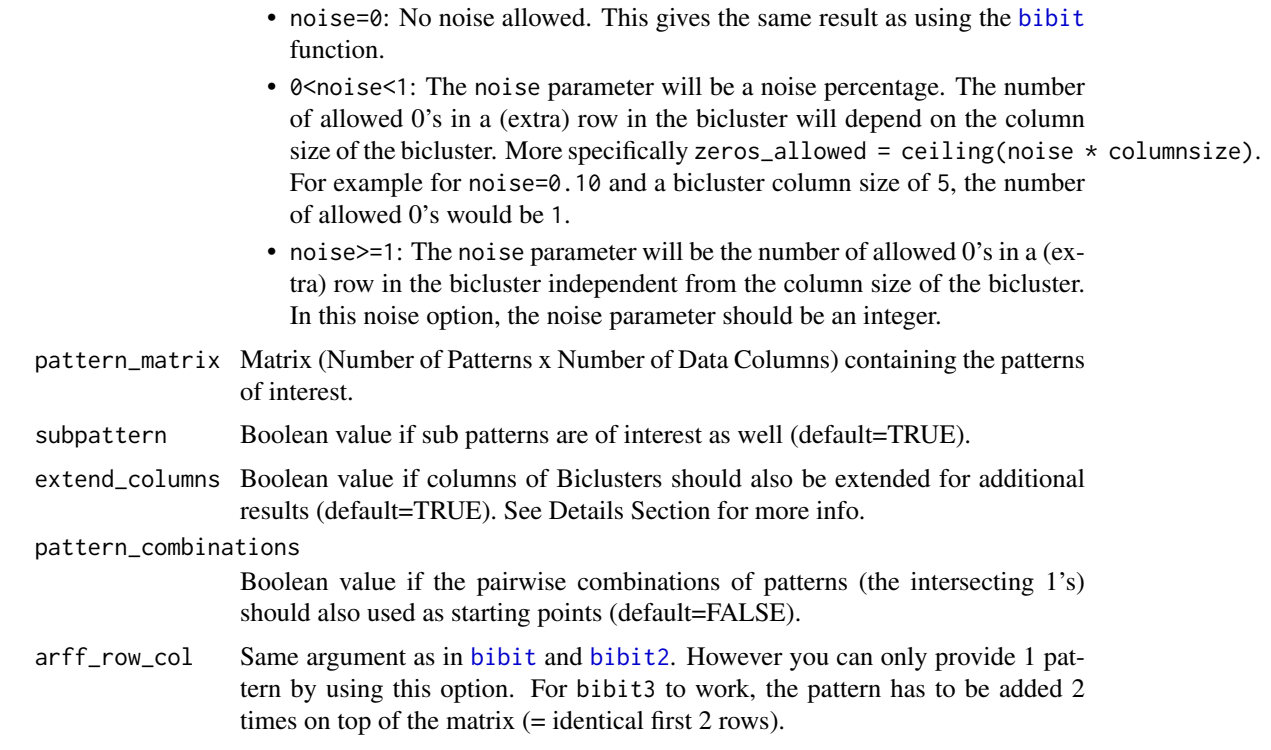

#### Details

The goal of the [bibit3](#page-4-1) function is to provide one or multiple patterns in order to only find those biclusters exhibiting those patterns. Multiple patterns can be given in matrix format, pattern\_matrix, and their pairwise combinations can automatically be added to this matrix by setting pattern\_combinations=TRUE. All discovered biclusters are still subject to the provided noise level.

Three types of Biclusters can be discovered:

- *Full Pattern:* Bicluster which overlaps completely (within allowed noise levels) with the provided pattern. The column size of this bicluster is always equal to the number of 1's in the pattern.
- *Sub Pattern:* Biclusters which overlap with a part of the provided pattern within allowed noise levels. Will only be given if subpattern=TRUE (default). Setting this option to FALSE decreases computation time.
- *Extended:* Using the resulting biclusters from the full and sub patterns, other columns will be attempted to be added to the biclusters while keeping the noise as low as possible (the number of rows in the BC stays constant). Naturally the articially added pattern rows will not be taken into account with the noise levels as they are 0 in each other column.

The question which is attempted to be answered here is *'Do the rows, which overlap partly or fully with the given pattern, have other similarities outside the given pattern¿*

#### *How?*

The BiBit algorithm is applied to a data matrix that contains 2 identical artificial rows at the top which contain the given pattern. The default algorithm is then slightly altered to only start from this articial row pair (=Full Pattern) or from 1 artificial row and 1 other row (=Sub Pattern).

#### *Note 1 - Large Data:*

The arff\_row\_col can still be provided in case of large data matrices, but the .arff file should already contain the pattern of interest in the first two rows. Consequently not more than 1 pattern at a time can be investigated with a single call of bibit3.

#### <span id="page-6-0"></span>bibit3 7

#### *Note 2 - Viewing Results:*

A print and summary method has been implemented for the output object of bibit3. It gives an overview of the amount of discovered biclusters and their dimensions

Additionally, the [bibit3\\_patternBC](#page-7-1) function can extract a Bicluster and add the artificial pattern rows to investigate the results.

#### Value

A S3 list object, "bibit3" in which each element (apart from the last one) corresponds with a provided pattern or combination thereof.

Each element is a list containing:

Number: Number of Initially found BC's by applying BiBit with the provided pattern.

Number\_Extended: Number of additional discovered BC's by extending the columns.

FullPattern: Biclust S4 Class Object containing the Bicluster with the Full Pattern.

SubPattern: Biclust S4 Class Object containing the Biclusters showing parts of the pattern.

- Extended: Biclust S4 Class Object containing the additional Biclusters after extending the biclusters (column wise) of the full and sub patterns
- info: Contains Time\_Min element which includes the elapsed time of parts and the full analysis.

The last element in the list is a matrix containing all the investigated patterns.

#### Author(s)

Ewoud De Troyer

#### References

Domingo S. Rodriguez-Baena, Antonia J. Perez-Pulido and Jesus S. Aguilar-Ruiz (2011), "A biclustering algorithm for extracting bit-patterns from binary datasets", *Bioinformatics*

#### Examples

```
## Not run:
set.seed(1)
data <- matrix(sample(c(0,1),100*100,replace=TRUE,prob=c(0.9,0.1)),nrow=100,ncol=100)
data[1:10,1:10] <- 1 # BC1
data[11:20,11:20] <- 1 # BC2
data[21:30,21:30] <- 1 # BC3
colsel <- sample(1:ncol(data),ncol(data))
data <- data[sample(1:nrow(data),nrow(data)),colsel]
pattern_matrix <- matrix(0,nrow=3,ncol=100)
pattern_matrix[1,1:7] <- 1
pattern_matrix[2,11:15] <- 1
pattern_matrix[3,13:20] <- 1
pattern_matrix <- pattern_matrix[,colsel]
out <- bibit3(matrix=data,minr=2,minc=2,noise=0.1,pattern_matrix=pattern_matrix,
              subpattern=TRUE,extend_columns=TRUE,pattern_combinations=TRUE)
out # OR print(out) OR summary(out)
```
<span id="page-7-0"></span>bibit3\_patternBC(result=out,matrix=data,pattern=c(1),type=c("full","sub","ext"),BC=c(1,2)) ## End(Not run)

<span id="page-7-1"></span>bibit3\_patternBC *Extract BC from* bibit3 *result and add pattern*

#### Description

Function which will print the BC matrix and add 2 duplicate articial pattern rows on top. The function allows you to see the BC and the pattern the BC was guided towards to.

#### Usage

```
bibit3_patternBC(result, matrix, pattern = c(1), type = c("full", "sub",
  "ext"), BC = c(1))
```
#### Arguments

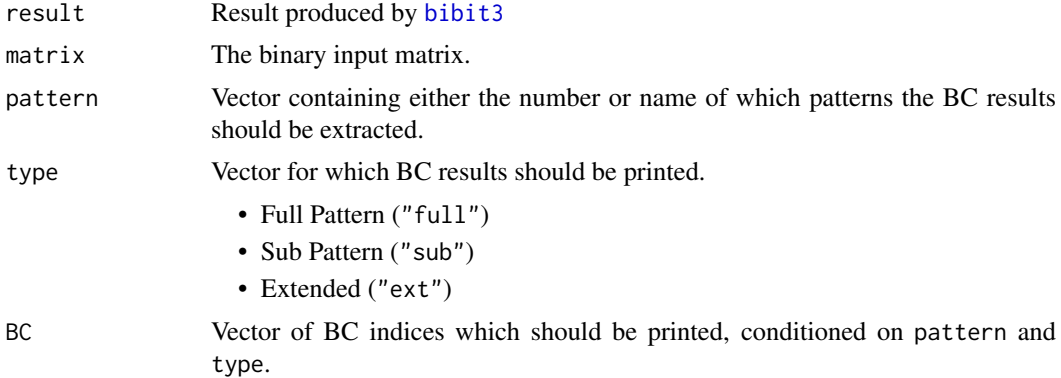

#### Value

Prints queried biclusters.

#### Author(s)

Ewoud De Troyer

#### Examples

```
## Not run:
set.seed(1)
data <- matrix(sample(c(0,1),100*100,replace=TRUE,prob=c(0.9,0.1)),nrow=100,ncol=100)
data[1:10,1:10] <- 1 # BC1
data[11:20,11:20] <- 1 # BC2
data[21:30,21:30] <- 1 # BC3
colsel <- sample(1:ncol(data),ncol(data))
data <- data[sample(1:nrow(data),nrow(data)),colsel]
```
pattern\_matrix <- matrix(0,nrow=3,ncol=100)

#### <span id="page-8-0"></span>BiBitR 9

```
pattern_matrix[1,1:7] <- 1
pattern_matrix[2,11:15] <- 1
pattern_matrix[3,13:20] <- 1
pattern_matrix <- pattern_matrix[,colsel]
out <- bibit3(matrix=data,minr=2,minc=2,noise=0.1,pattern_matrix=pattern_matrix,
              subpattern=TRUE,extend_columns=TRUE,pattern_combinations=TRUE)
out # OR print(out) OR summary(out)
bibit3_patternBC(result=out,matrix=data,pattern=c(1),type=c("full","sub","ext"),BC=c(1,2))
## End(Not run)
```
BiBitR *A biclustering algorithm for extracting bit-patterns from binary datasets*

#### Description

BiBit R is a simple R wrapper which directly calls the original Java code for applying the BiBit algorithm. The original Java code can be found at <http://eps.upo.es/bigs/BiBit.html> by Domingo S. Rodriguez-Baena, Antonia J. Perez-Pulido and Jesus S. Aguilar-Ruiz.

#### References

Domingo S. Rodriguez-Baena, Antonia J. Perez-Pulido and Jesus S. Aguilar-Ruiz (2011), "A biclustering algorithm for extracting bit-patterns from binary datasets", *Bioinformatics*

GOF *Computing Fitness Score of Biclustering Result*

#### Description

*EXPERIMENTAL FUNCTION*, still needs tuning. Will eventually be integrated in bibit2 function.

#### Usage

```
GOF(matrix, bicresult, alpha = 1, verbose = FALSE)
```
#### Arguments

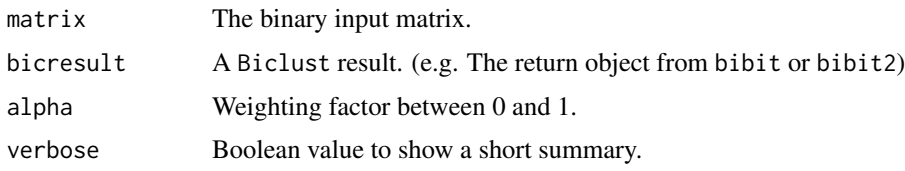

#### Value

A list containing the scores.

#### Author(s)

Ewoud De Troyer

#### Examples

```
## Not run:
data <- matrix(sample(c(0,1),100*100,replace=TRUE,prob=c(0.9,0.1)),nrow=100,ncol=100)
data[1:10,1:10] <- 1 # BC1
data[11:20,11:20] <- 1 # BC2
data[21:30,21:30] <- 1 # BC3
data <- data[sample(1:nrow(data),nrow(data)),sample(1:ncol(data),ncol(data))]
result1 <- bibit2(data,minr=5,minc=5,noise=0.2)
result1
fitness <- GOF(matrix=data,bicresult=result1,alpha=0.5)
summary(fitness)
## End(Not run)
```
<span id="page-9-1"></span>make\_arff\_row\_col *Transform R matrix object to BiBit input files.*

#### Description

Transform the R matrix object to 1 .arff for the data and 2 .csv files for the row and column names. These are the 3 files required for the original BiBit Java algorithm The path of these 3 files can then be used in the arff\_row\_col parameter of the bibit function.

#### Usage

 $make\_arff_{row\_col(matrix, name = "data", path = "")$ 

#### Arguments

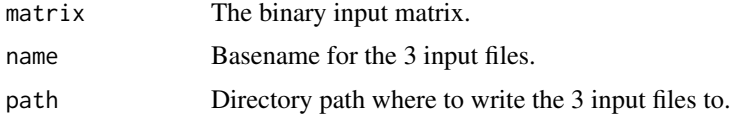

#### Value

3 input files for BiBit:

- 1 .arff file containing the data.
- 1 .csv file for the row names. The file contains 1 column of names without quotation.
- 1 .csv file for the column names. The file contains 1 column of names without quotation.

<span id="page-9-0"></span>

#### <span id="page-10-0"></span> $MaxBC$  11

#### Author(s)

Ewoud De Troyer

#### Examples

```
## Not run:
data <- matrix(sample(c(0,1),100*100,replace=TRUE,prob=c(0.9,0.1)),nrow=100,ncol=100)
data[1:10,1:10] <- 1 # BC1
data[11:20,11:20] <- 1 # BC2
data[21:30,21:30] <- 1 # BC3
data <- data[sample(1:nrow(data),nrow(data)),sample(1:ncol(data),ncol(data))]
make_arff_row_col(matrix=data,name="data",path="")
result <- bibit(data,minr=5,minc=5,
               arff_row_col=c("data_arff.arff","data_rownames.csv","data_colnames.csv"))
## End(Not run)
```
MaxBC *Finding Maximum Size Biclusters*

#### Description

Simple function which scans a Biclust result and returns which biclusters have maximum row, column or size (row\*column).

#### Usage

MaxBC(bicresult, top = 1)

#### Arguments

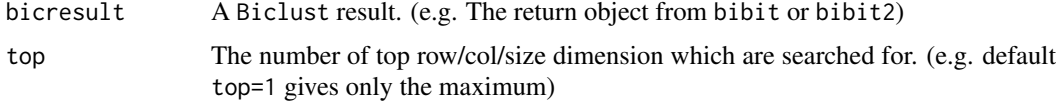

#### Value

A list containing:

- \$row: A matrix containing in the columns the Biclusters which had maximum rows, and in the rows the Row Dimension, Column Dimension and Size.
- \$column: A matrix containing in the columns the Biclusters which had maximum columns, and in the rows the Row Dimension, Column Dimension and Size.
- \$size: A matrix containing in the columns the Biclusters which had maximum size, and in the rows the Row Dimension, Column Dimension and Size.

#### Author(s)

Ewoud De Troyer

#### Examples

```
## Not run:
data <- matrix(sample(c(0,1),100*100,replace=TRUE,prob=c(0.9,0.1)),nrow=100,ncol=100)
data[1:10,1:10] <- 1 # BC1
data[11:20,11:20] <- 1 # BC2
data[21:30,21:30] <- 1 # BC3
data <- data[sample(1:nrow(data),nrow(data)),sample(1:ncol(data),ncol(data))]
result <- bibit(data,minr=2,minc=2)
MaxBC(result)
## End(Not run)
```
rows\_full1\_in\_BC *Finding BC's with specific rows which only 1's in the BC.*

#### Description

Simple function which scans a Biclust result and returns which biclusters contain all rows given in the rows parameter, but only if these rows only contain 1's in the bicluster. This can be particularly helpful after having added articial row-pairs with a pattern of interest. With this function you can retrieve the biclusters that grew from these pairs from all the discovered biclusters.

#### Usage

rows\_full1\_in\_BC(matrix, bicresult, rows)

#### Arguments

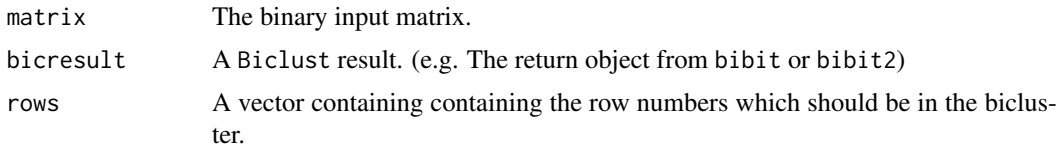

#### Value

A matrix containing the biclusters in the columns and the row, column and size dimensions on the rows.

#### Author(s)

Ewoud De Troyer

#### Examples

```
## Not run:
data <- matrix(sample(c(0,1),100*100,replace=TRUE,prob=c(0.9,0.1)),nrow=100,ncol=100)
data[1:10,1:10] <- 1 # BC1
data[11:20,11:20] <- 1 # BC2
data[21:30,21:30] <- 1 # BC3
```
<span id="page-11-0"></span>

#### <span id="page-12-0"></span>rows\_in\_BC 13

```
extra_rows \leftarrow rep(0,100)extra_rows[11:25] <- 1
data <- rbind(data,rbind(extra_rows,extra_rows))
rownames(data) <- NULL
result <- bibit2(data,minr=2,minc=2,noise=0.2)
rows_full1_in_BC(matrix=data,bicresult=result,rows=c(101,102))
```
## End(Not run)

rows\_in\_BC *Finding BC's with specific rows.*

#### Description

Simple function which scans a Biclust result and returns which biclusters contain all rows given in the rows parameter.

#### Usage

```
rows_in_BC(bicresult, rows)
```
#### Arguments

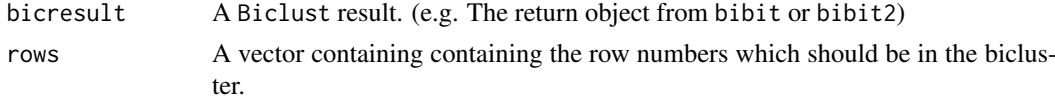

#### Value

A matrix containing the biclusters in the columns and the row, column and size dimensions on the rows.

#### Author(s)

Ewoud De Troyer

#### Examples

```
## Not run:
data <- matrix(sample(c(0,1),100*100,replace=TRUE,prob=c(0.9,0.1)),nrow=100,ncol=100)
data[1:10,1:10] <- 1 # BC1
data[11:20,11:20] <- 1 # BC2
data[21:30,21:30] <- 1 # BC3
result <- bibit(data,minr=2,minc=2)
rows_in_BC(result,rows=c(21,22,23))
```
## End(Not run)

# <span id="page-13-0"></span>Index

bibit, [2,](#page-1-0) *[3](#page-2-0)[–6](#page-5-0)* bibit2, [3,](#page-2-0) *[5,](#page-4-0) [6](#page-5-0)* bibit3, *[4](#page-3-0)*, [5,](#page-4-0) *[6](#page-5-0)*, *[8](#page-7-0)* bibit3\_patternBC, *[7](#page-6-0)*, [8](#page-7-0) BiBitR, [9](#page-8-0) BiBitR-package *(*BiBitR*)*, [9](#page-8-0)

GOF, [9](#page-8-0)

make\_arff\_row\_col, *[2](#page-1-0)*, *[4](#page-3-0)*, [10](#page-9-0) MaxBC, [11](#page-10-0)

rows\_full1\_in\_BC, [12](#page-11-0) rows\_in\_BC, [13](#page-12-0)